# OST To MSG Converter Expert Crack Activation Free [Latest-2022]

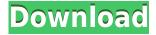

OST To MSG Converter Expert Crack (LifeTime) Activation Code Free Download

# **OST To MSG Converter Expert Crack Serial Number Full Torrent (Latest)**

This application allows you to edit the existing contacts in a specific MS Outlook contacts file (.pst) file, or import MS Outlook contacts into any local contacts file. It also allows you to export MS Outlook contacts to any local contacts file, and rename any contacts. All the key functions are described in details in the documentation. In order to import MS Outlook contacts into any local contacts file, you can use this application. It allows you to edit the existing contacts in a specific MS Outlook contacts file (.pst) file, or import MS Outlook contacts into any local contacts file. It also allows you to export MS Outlook contacts to any local contacts file, and rename any contacts. The effect of electrical stimulation on heart disease and recovery from bypass surgery. Iatrogenic cardiac events can be attributed to the presence of toxic metals or to the presence of electrical interfaces that can activate adjacent tissue. The use of electrical stimulation as an alternative to drugs for the treatment of cardiac conditions has not been adequately explored. In this study, the benefits of electrical stimulation were evaluated in animals with chronic myocardial infarction (MI) and the

reversibility of those benefits evaluated in animals that had undergone coronary artery bypass surgery. A polyimide-coated electrical interface was surgically implanted into the ventricle of 10 animals with chronic MI, and the recovery of ventricular function assessed 3 weeks later. In comparison, six animals with chronic MI were implanted with a nonpolyimide-coated electrical interface (control group), and the effects on heart function were measured 1 week later. The cardiac effects of electrical stimulation in acute models were also evaluated. Six animals with chronic MI and four with bypass surgery had the polyimide-coated electrical interface surgically implanted. Three weeks later, the animals with chronic MI showed a significant improvement in left ventricular function (22 +/- 1.1% vs 13.1 +/- 2.2% in the control group, P = .02). The improvement in ventricular function in the animals with chronic MI was associated with a significant reduction in LV end-diastolic pressure (10.2 +/- 1.3 vs 15.5 +/- 2.6 mm Hg in the control group, P = .02). The improvement in ventricular function was associated with a significantly lower LV end-systolic pressure (6.7 +/- 0.8 vs 11.6 +/- 1.6 mm Hg in the control group, P = .02). In contrast, the animals with bypass surgery 2edc1e01e8

### **OST To MSG Converter Expert Incl Product Key Free**

OST to MSG Converter Expert is a file conversion utility that lets you convert OST files into MSG format. Using this tool, you can convert your OST file into MSG format. You can download OST to MSG Converter Expert from Windows Store. Main Features: 1.Converts all available OST files into MSG format. 2.Customize conversion settings, including: 2.1 Change the folder location. 2.2 Choose the destination folder for the output files. 2.3 Automatically check the mail file to see if it's already in MSG format. 3. Automatically checks if the account name is present. 4. Instantly convert all the mail files in one go. 5. Simple user interface and batch conversion. 6. Conversion progress indicator. 7. Convert your OST file into an MSG format with a familiar structure. 8. Convert OST to MSG format with a specific folder structure. 9.Add notes to the converted OST file. 10.Batch conversion. 1.Zip File(.zip) extension files to see which app is handling your email. 2.Unzip the file(.zip) in a folder where you can read it's contents. 3. Find and move emails from one folder to another (with or without changing email formatting) 4. Find emails with specific text and move them to another folder or save it in text file. 5. If you want to get your emails back to your email then you can merge/merge all or part of the emails into one email. 6.Delete/Move/Rename emails from your folder(s). 7.Manage all your emails with your own filenames and have lots of contact information. 8. The ability to email as many folders as you like to a destination folder. 9. Create multiple folders for your folders with many options to choose. 10.Export from your folder. 11.Import from your folder. 12.Advanced search. 13. Make your own message to send when you delete an email. 14. The ability to send an email without typing the recipients address. 15. The ability to forward a message to many destinations. 16. The ability to filter out unwanted emails. 17. Unsubscribe from list of emails. 18. Read/Write to/from a password protected ZIP file. 19. The ability

 $\label{lem:https://techplanet.today/post/magic-photo-editor-free-download-with-serial-numbertrmdsf-full https://techplanet.today/post/nyimbociakuinirangaipdfnew-download https://techplanet.today/post/anger-management-season-2-complete-720p-x264-ehhhh https://techplanet.today/post/pakistan-affairs-book-by-ikram-rabbani-pdf-portable-free-download https://jemi.so/free-command-line-youtube-playlist-url-extractor-to-get-all-video-links-work$ 

# What's New in the OST To MSG Converter Expert?

OST to MSG Converter Expert is a OST to MSG file converter that allows you to convert OST file to MSG file with ease. OST to MSG Converter Expert is an easy-to-use software app that lets you transform your OST files into MSG format instead. A file conversion utility with a user-friendly UI The main window has only two boxes, one box is for browsing the location of your locally-stored OST file, while the other is for specifying the destination path for the resulting MSG file. One thing worth mentioning is that the app does not support a drag-and-drop feature. OST to MSG Converter Expert works fast when converting your files, with processing times depending solely on the amount of data on your OST file. This means that an account that had 100 contacts and 1000 messages will convert way slower than a fresh account with ten contacts and 20 messages. Convert your OST file into an

MSG format with a familiar structure A handy feature is that the app separates the resulting data based on their role in the OST file. For example, contacts are put in a separate folder, inbox messages in another one, and so forth, so you won't have a hard time figuring out which is which. More so, the folder structure of the OST file will be maintained, meaning that certain files will be only accessible in the appropriate sub-folders (e.g., trash messages in the "Trash" folder, etc.) An efficient conversion tool for those of you using MS Outlook OST to MSG Converter Exper is an efficient and easy-to-use tool that supports all versions of MS Outlook and all file types. OST to MSG Converter Professional is a fast and easy-to-use tool for converting OST files to MSG files. The program is fast, easy-to-use and supports all versions of MS Outlook. This program is suitable for all users, whether they are experienced or a novice. The OST to MSG conversion program is very easy to use and not only can be used for mail conversion, but can also be used to convert data from a variety of other OST file types into MSG files. The conversion process is very simple and all you need to do is to select the output path and other options. This program is easy to use and supports all versions of MS Outlook. OST to MSG Converter Professional offers a wide range of conversion options. The OST to MSG conversion program converts data from ost files into the MSG format. When you convert your data, you can choose different conversion options to customize the results. The conversion process is very easy to use and is suitable for all users. Thanks to the conversion speed, OST to MSG Conversion Program is also a good helper for repairing corrupted OST files. This program can

## **System Requirements For OST To MSG Converter Expert:**

Minimum: OS: Windows 7/8.1/10 64-bit Processor: Intel Core i3/i5/i7 Memory: 4 GB RAM Graphics: Nvidia GeForce 8800 GT/AMD Radeon HD 5870 Storage: 16 GB available space DirectX: Version 11

Recommended: Processor: Intel Core i5/i7 Graphics: Nvidia GeForce GTX 660/R

#### Related links:

https://www.ecosolution.pe/wp-content/uploads/2022/12/ASIO Renderer.pdf

https://www.touchegraphik.com/wp-content/uploads/2022/12/Velocity-Validator.pdf

https://www.elektromanagement.sk/wp-content/uploads/2022/12/icSpeech-Professional-Edition.pdf

https://aarbee.se/wp-content/uploads/2022/12/StatPlus.pdf

https://www.mjeeb.com/wp-content/uploads/2022/12/Desktop-Calculator.pdf

 $\frac{https://www.vanguardsecuritycorp.com/alarm-monitoring/uipath-studio-community-crack-free-download-3264bit/}{}$ 

 $\underline{https://edupedo.com/wp\text{-}content/uploads/2022/12/CleanPage\text{-}Crack\text{-}With\text{-}Key.pdf}$ 

https://www.thebangladeshikitchen.com/wp-content/uploads/2022/12/neimou.pdf

https://idventure.de/wp-content/uploads/2022/12/LibUsbDotNet-Crack-.pdf

https://ameppa.org/2022/12/12/okdo-html-to-txt-converter-crack/